## www.ps.bam.de/ZG11/10L/L11G07NA.PS/.TXT; Start-Ausgabe N: Keine Ausgabe-Linearisierung (OL) in Datei (F), Startup (S), Gerät (D)

Farbmetrische Daten für Systemketten TLS00 -> ORS18, TLS00, NRS18, SRS18 Für Eingabe  $LCH_{a0}^{*}$  (TLS00) und Ausgabe  $H_{aim}^{*} H_{eim}^{*}$  für 4 Systeme ( $m=0$  bis 4) Sechs CIELAB-Bunttonwinkel des Gerätes ORS18: (37.7 96.4 150.9 236.0 305.0 353.7); Sechs CIELAB-Bunttonwinkel des Gerätes TLS00: (40.0 102.8 136.0 196.4 306.3 328.2); Sechs CIELAB-Bunttonwinkel des Gerätes NRS18: (25.5 92.3 162.2 217.0 271.7 328.6); Sechs CIELAB-Bunttonwinkel des Gerätes SRS18: (30.0 90.0 150.0 210.0 270.0 330.0);

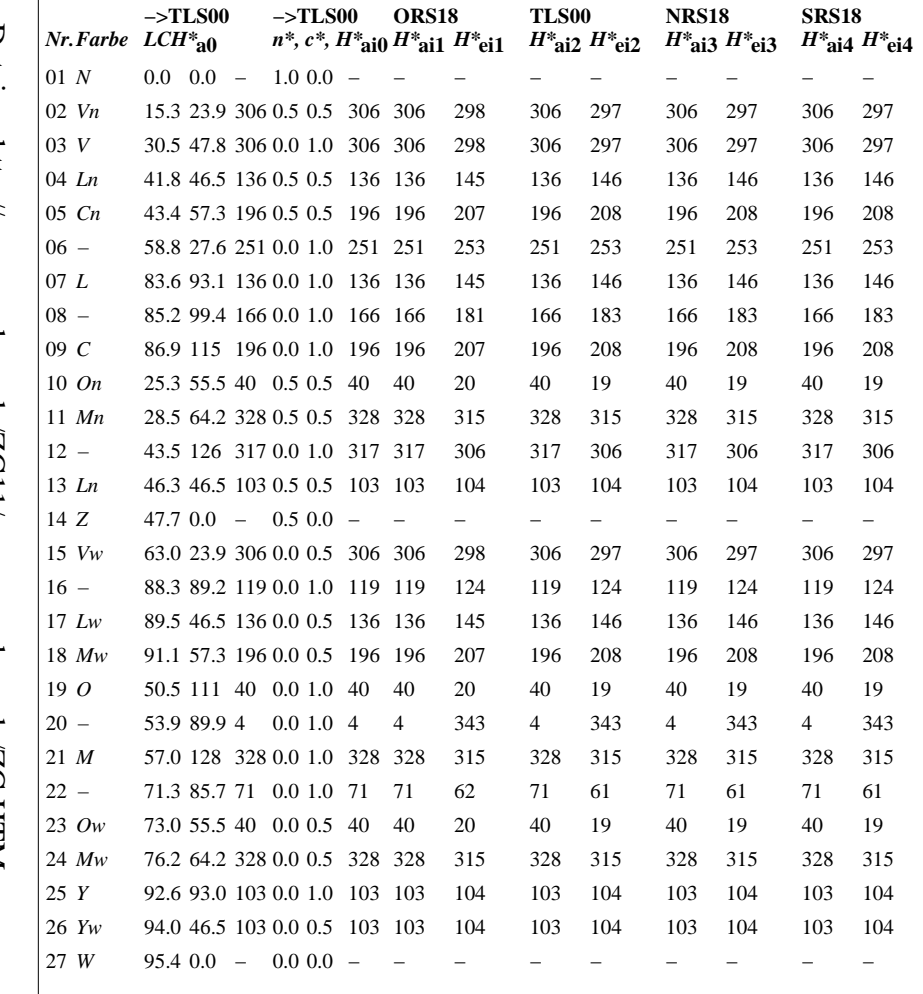

 $H_{\text{ail}}^{*}$  = round (  $H_{\text{ail}}^{*}$  )

Farbmetrische Daten für Systemketten SRS18 -> ORS18, TLS00, NRS18, SRS18 Für Eingabe  $LCH_{a0}^{*}$  (SRS18) und Ausgabe  $H_{\text{aim}}^{*} H_{\text{eim}}^{*}$  für 4 Systeme ( $m=0$  bis 4)

Sechs CIELAB-Bunttonwinkel des Gerätes ORS18: (37.7 96.4 150.9 236.0 305.0 353.7); Sechs CIELAB-Bunttonwinkel des Gerätes TLS00: (40.0 102.8 136.0 196.4 306.3 328.2); Sechs CIELAB-Bunttonwinkel des Gerätes NRS18: (25.5 92.3 162.2 217.0 271.7 328.6); Sechs CIELAB-Bunttonwinkel des Gerätes SRS18: (30.0 90.0 150.0 210.0 270.0 330.0);

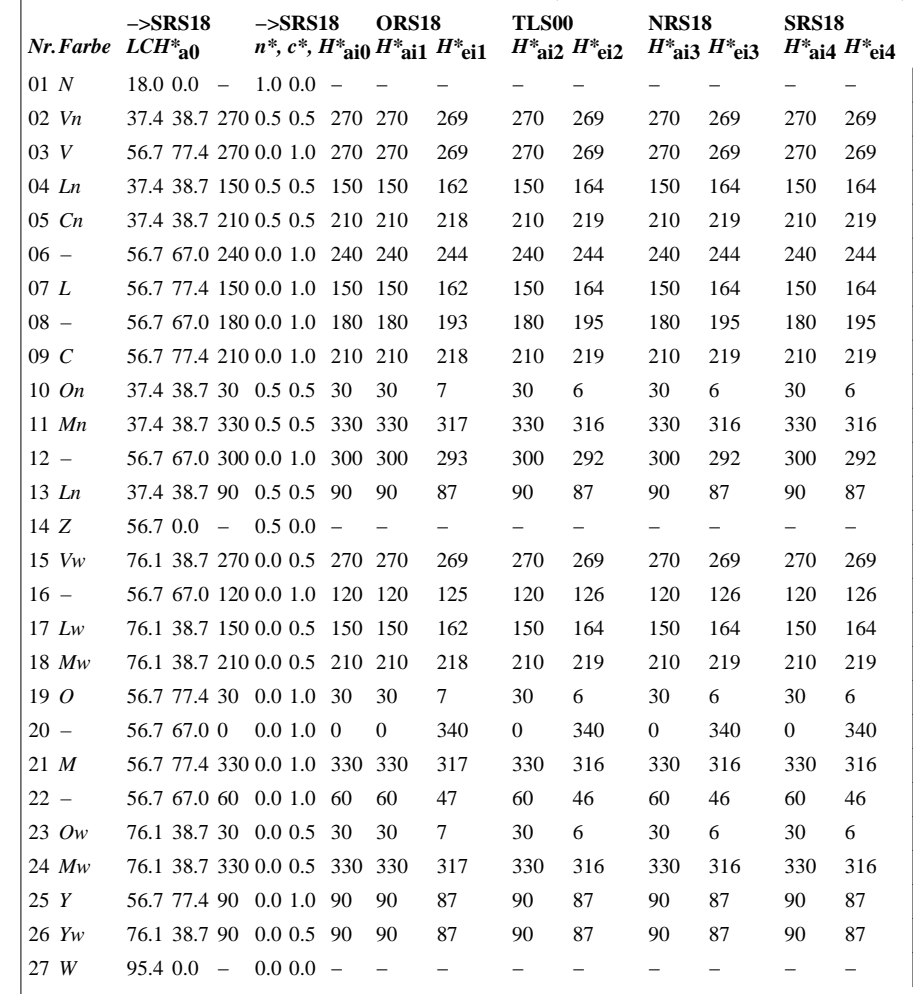

BAM-Registrierung: 20070501-ZG11/10L/L11G07NA.PS/.TXT BAM-Material: Code=rha4ta<br>Anwendung für Messung von Drucker- oder Monitorsystemen

 $ZG111-$ 

 $H_{\text{ail}}^{*}$  = round (  $H_{\text{ail}}^{*}$  )

BAM-Prüfvorlage ZG11; Transfer olv\*3, LCH\*a, nce\*, 8/12 TLS00, SRS18->ORS18, TLS00, NRS18, SRS18; 27 Farben

 $ZG110$ 

Eingabe:  $rgb(->olv*3)$  setrgbcolor Ausgabe: Keine Eingabeänderung